# データ利活用基盤サービス (FIWARE) アプリケーション開発ガイド

### データ分析参照編

第 1.3 版 2018 年 11 月

### 目次

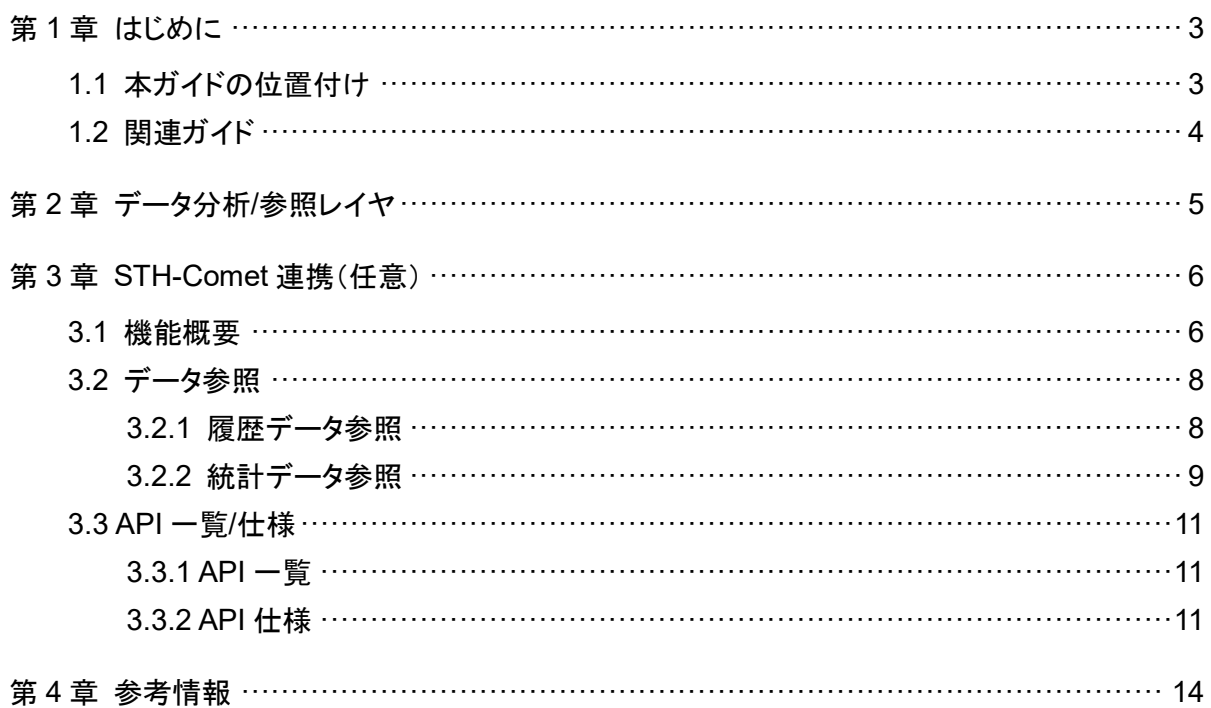

### 第1章 はじめに

### 1.1 本ガイドの位置付け

本ガイドは、データ利活用基盤サービス(FIWARE)における「データ分析/参照レイヤ」の開発ガ イドであり、データ分析/参照レイヤと連携するモジュールの開発者をターゲットとしています。 本ガイドに記載する内容は以下のとおりです。

- データ分析/参照レイヤが持つ機能(役割)
- データ分析/参照レイヤとの連携ガイド
- データ分析/参照レイヤの API 仕様

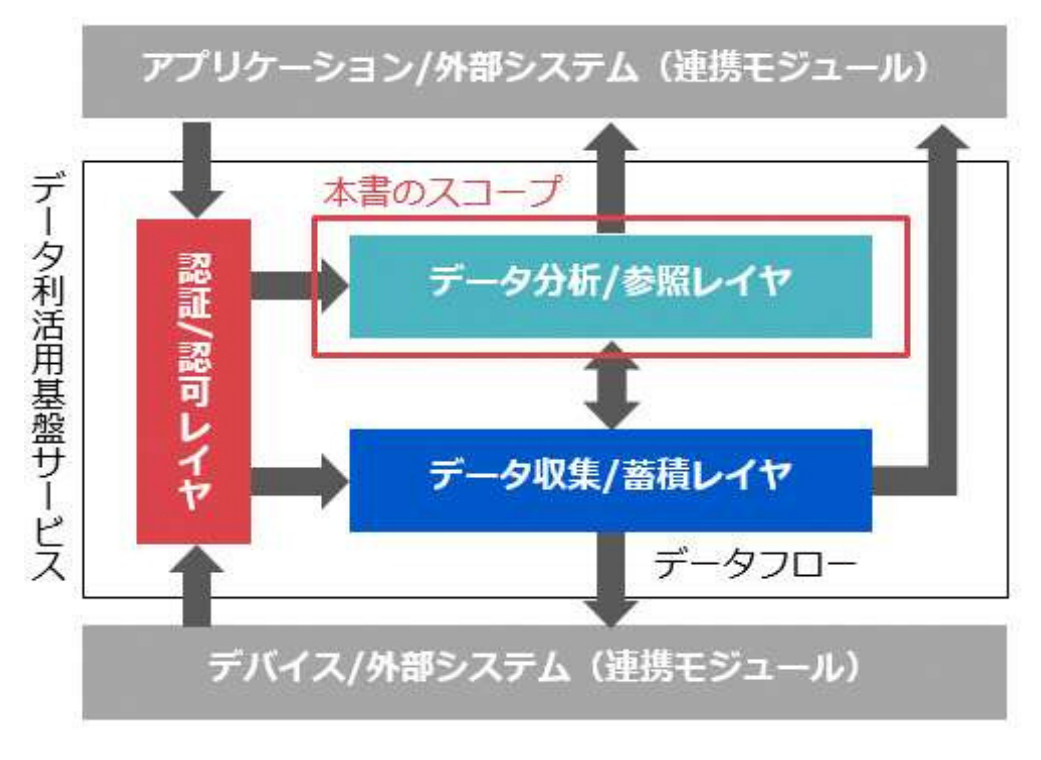

図 **1-1** 本ガイドの位置付け

本ガイドに掲載されている製品名やサービス名は、当社または各社、各団体の商標または登録 商標です。

### 1.2 関連ガイド

本ガイドの関連文書を以下に示します。

表 **1-1** 関連ガイド

| ガイド名                                             | 版数    |
|--------------------------------------------------|-------|
| データ利活用基盤サービス(FIWARE) アプリケーション開発ガイド               | 1.3 版 |
| データ利活用基盤サービス(FIWARE) アプリケーション開発ガイド<br>(認証認可編)    | 1.3 版 |
| データ利活用基盤サービス(FIWARE) アプリケーション開発ガイド<br>(データ収集蓄積編) | 1.3 版 |

### 第2章 データ分析/参照レイヤ

本章では、データ分析/参照レイヤが提供する機能(役割)について記載します。

データ分析/参照レイヤは、データ収集/蓄積レイヤに蓄積されたデータを分析/加工し、提供する (参照可能にする)のが役割であり、下記の主要コンポーネントで構成されます。

表 **2-1** 主要コンポーネント

| 主要コンポーネント                   | ベース OSS \        | 概要                                                                  |  |
|-----------------------------|------------------|---------------------------------------------------------------------|--|
| <b>STH-Comet</b><br>(Comet) | fiware-sth-comet | • イベントドリブンで NGSI データを加工し、履歴情<br>報や統計情報を蓄積<br>● 蓄積された情報を参照する API を提供 |  |

「データ参照」などを行う場合は認証/認可レイヤを経由する必要がありますが、外部システムは 認証/認可レイヤをほぼ意識することなく透過的にデータ分析/参照レイヤにアクセスすることが 可能です。以降の章では、認証/認可レイヤを省略して記載します。

### 第3章 STH-Comet 連携(任意)

### 3.1 機能概要

STH-Comet はデータ収集/蓄積レイヤに蓄積された Context Element の履歴データや統計 データ(合計や平均など)を蓄積します。また、蓄積したデータを参照するための API を提供しま す。本ガイドでは STH-Comet バージョン 2.3.0 の情報を記載しています。

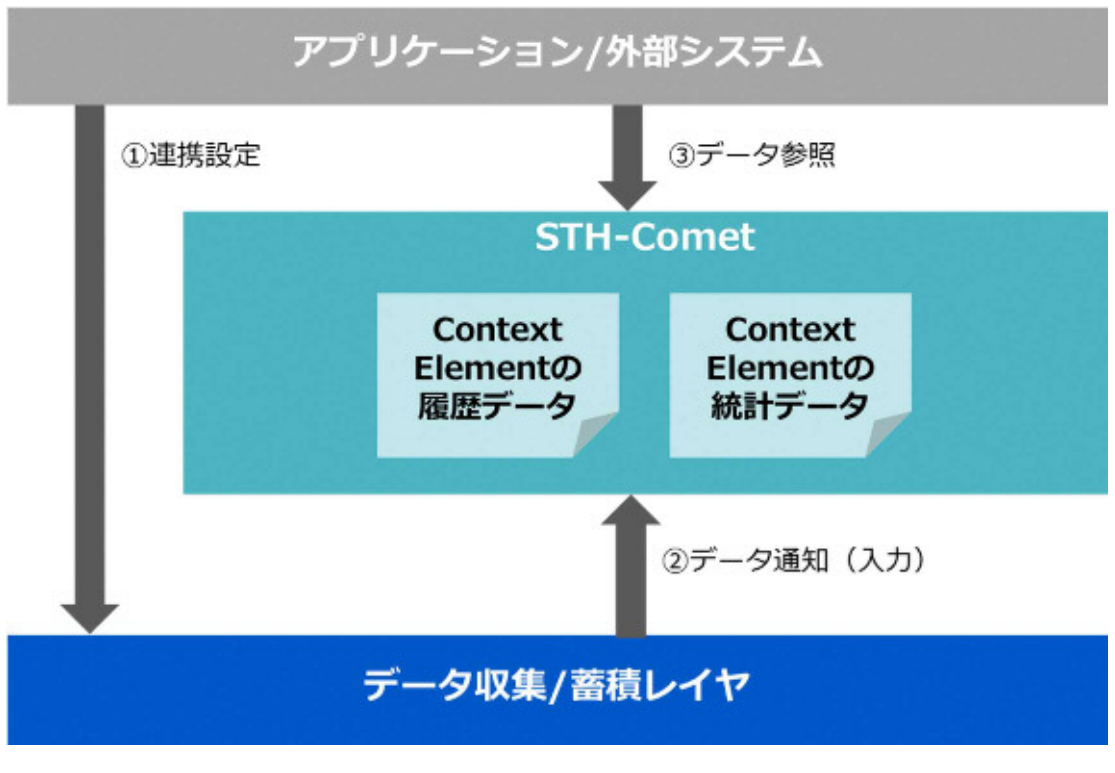

図 **3-1** 機能概要(**STH-Comet** 連携)

図 3-2 は、STH-Comet にデータを蓄積して参照するためのシーケンスを表しています。

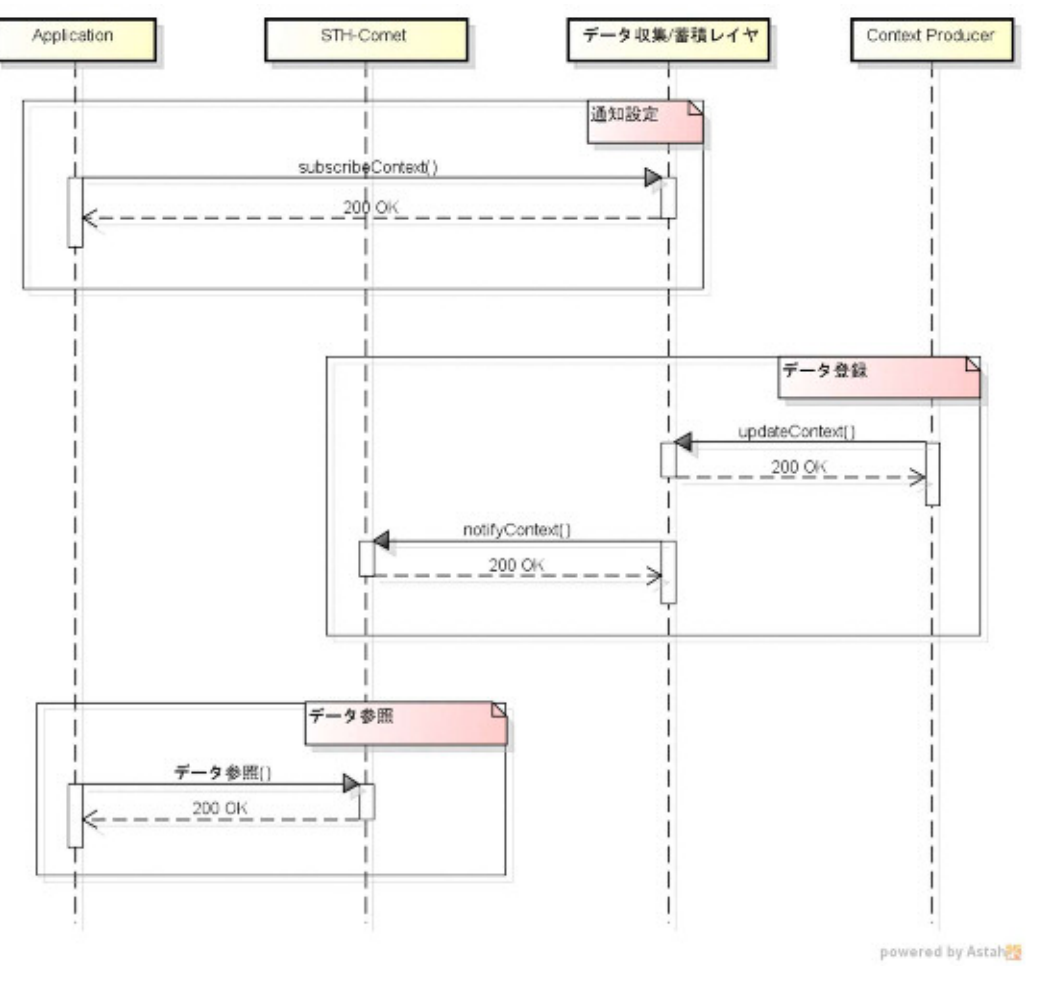

図 **3-2** 連携シーケンス(**STH-Comet** 連携)

STH-Comet では Context Element が加工され、履歴および統計データとして登録されます。登 録されたデータは STH-Comet が提供する API を発行することで参照可能です。

#### 3.2 データ参照

データ参照については、第 4 章 [3][4] もあわせて参照してください。

#### 3.2.1 履歴データ参照

本章では履歴データの参照方法に関して記載します。

以下は履歴データ参照 API の一例であり、参照したい Context Element (Context Entity) の type、id、attribute を指定しています。また、クエリパラメータにて 1 レスポンスに含まれる履歴 数やオフセット、履歴の範囲(時間)を指定することが可能です。

ヘッダに指定している Fiware-Service および Fiware-ServicePath は、元々データ収集/蓄積レ イヤにてデータのグループ化を行う場合に利用するヘッダで、Context Producer がデータを登 録するときに指定するケースがあります。

Context Producer がデータを登録したときに上記ヘッダが指定されている場合は STH-Comet で履歴データを参照するときに同一のヘッダを指定する必要があります。

Context Producer がデータを登録したときに上記ヘッダが指定されていない場合は Fiware-Service には「default」を Fiware-ServicePath には「/」を指定します。

<リクエスト>

※\${TOKEN}はアクセストークン文字列

**curl -s -X GET "https://hostname/comet/v1.0/contextEntities/type/car/id/car1/attributes/speed?hLimit=50& hOffset=0&dateFrom=2017-01-01T00:00:00Z&dateTo=2017-12-31T23:59:59Z" ¥ --header "Content-Type: application/json" ¥ --header "Fiware-Service: default" ¥ --header "Fiware-ServicePath: /" ¥ --header "Accept: application/json" ¥ --header "Authorization: Bearer \${TOKEN}" ¥ | python -mjson.tool** 

<レスポンス>

```
{ 
        "contextResponses": [ 
              { 
                     "contextElement": { 
                            "attributes": [ 
<b> \{ \} \{ \} \{ \} \{ \} \{ \} \{ \} \{ \} \{ \} \{ \} \{ \} \{ \} \{ \} \{ \} \{ \} \{ \} \{ \} \{ \} \{ \} \{ \} \{ \} \{ \} \{ 
                                         "name": "speed", 
                                         "values": [ 
<b> \{ \} \{ \} "attrType": "integer", 
                                                       "attrValue": "40",
```

```
 "recvTime": "2017-03-25T09:43:47.011Z" 
\mathbf{R}, \mathbf{R}, \mathbf{R}, \mathbf{R}, \mathbf{R}, \mathbf{R}, \mathbf{R}, \mathbf{R}, \mathbf{R}, \mathbf{R}, \mathbf{R}, \mathbf{R}, \mathbf{R}, \mathbf{R}, \mathbf{R}, \mathbf{R}, \mathbf{R}, \mathbf{R}, \mathbf{R}, \mathbf{R}, \mathbf{R}, \mathbf{R}, <b> \{ \}</sup>
                                                             "attrType": "integer", 
                                                             "attrValue": "50", 
                                                             "recvTime": "2017-03-25T09:43:48.151Z" 
\mathbf{R}, \mathbf{R}, \mathbf{R}, \mathbf{R}, \mathbf{R}, \mathbf{R}, \mathbf{R}, \mathbf{R}, \mathbf{R}, \mathbf{R}, \mathbf{R}, \mathbf{R}, \mathbf{R}, \mathbf{R}, \mathbf{R}, \mathbf{R}, \mathbf{R}, \mathbf{R}, \mathbf{R}, \mathbf{R}, \mathbf{R}, \mathbf{R}, <b> \{ \}</sup>
                                                             "attrType": "integer", 
                                                             "attrValue": "60", 
                                                             "recvTime": "2017-03-25T09:43:49.232Z" 
 } 
 ] 
 } 
\mathbf{I}, \mathbf{I}, \mathbf{I}, \mathbf{I} "id": "car1", 
                              "isPattern": false, 
                              "type": "car" 
                      }, 
                       "statusCode": { 
                              "code": "200", 
                              "reasonPhrase": "OK" 
                      } 
               } 
       ] 
}
```
#### 3.2.2 統計データ参照

本章では統計データの参照方法に関して記載します。

以下は統計データ参照 API の一例であり、参照したい Context Element (Context Entity) の type、id、attribute を指定しています。また、クエリパラメータにて統計タイプ(下記の例では「合 計」)や分解能(下記の例では「分」)、統計算出の対象範囲(時間)を指定することが可能です。

ヘッダに指定している Fiware-Service および Fiware-ServicePath は、元々データ収集/蓄積レ イヤにてデータのグループ化を行う場合に利用するヘッダで、Context Producer がデータを登 録するときに指定するケースがあります。

Context Producer がデータを登録したときに上記ヘッダが指定されている場合は STH-Comet で統計データを参照するときに同一のヘッダを指定する必要があります。

Context Producer がデータを登録したときに上記ヘッダが指定されていない場合は Fiware-Service には「default」を Fiware-ServicePath には「/」を指定します。

<リクエスト>

※\${TOKEN}はアクセストークン文字列

**curl -s -X GET "https://hostname/comet/v1.0/contextEntities/type/car/id/car1/attributes/speed?aggrMethod=su m&&aggrPeriod=minute&dateFrom=2017-01-01T00:00:00Z&dateTo=2017-12-31T23:59:59Z" ¥ --header "Content-Type: application/json" ¥ --header "fiware-service: default" ¥ --header "fiware-servicePath: /" ¥ --header "Accept: application/json" ¥ --header "Authorization: Bearer \${TOKEN}" ¥ | python -mjson.tool** 

<レスポンス>

```
{ 
     "contextResponses": [ 
          { 
               "contextElement": { 
                    "attributes": [ 
<b> \{ \} "name": "speed", 
                              "values": [ 
<b> \{ \}</sup>
                                       "_id": { 
                                            "attrName": "speed", 
                                            "origin": "2017-03-25T09:00:00.000Z", 
                                            "resolution": "minute" 
\mathbf{R}, \mathbf{R}, \mathbf{R}, \mathbf{R}, \mathbf{R}, \mathbf{R}, \mathbf{R}, \mathbf{R}, \mathbf{R}, \mathbf{R}, \mathbf{R}, \mathbf{R}, \mathbf{R}, \mathbf{R}, \mathbf{R}, \mathbf{R}, \mathbf{R}, \mathbf{R}, \mathbf{R}, \mathbf{R}, \mathbf{R}, \mathbf{R},  "points": [ 
 { \{ {
                                                 "offset": 43, 
                                                 "samples": 1, 
                                                 "sum": 220 
 } 
 ] 
 } 
 ] 
 } 
                    ], 
                    "id": "car1", 
                    "isPattern": false, 
                    "type": "car" 
               }, 
               "statusCode": { 
                    "code": "200", 
                    "reasonPhrase": "OK" 
               } 
          } 
     ] 
}
```
### 3.3 API 一覧/仕様

API 一覧/仕様については、、第 4 章 参考情報 [1] もあわせて参照してください。

#### 3.3.1 API 一覧

#### 表 **3-1 API** 一覧(**STH-Comet**)

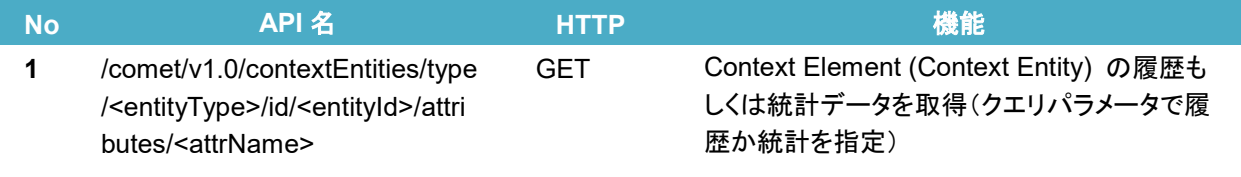

※API 名中の/comet/v1.0 は、/comet/v1 としても利用可能です。

#### 3.3.2 API 仕様

#### **/comet/v1.0/contextEntities**(履歴データ)

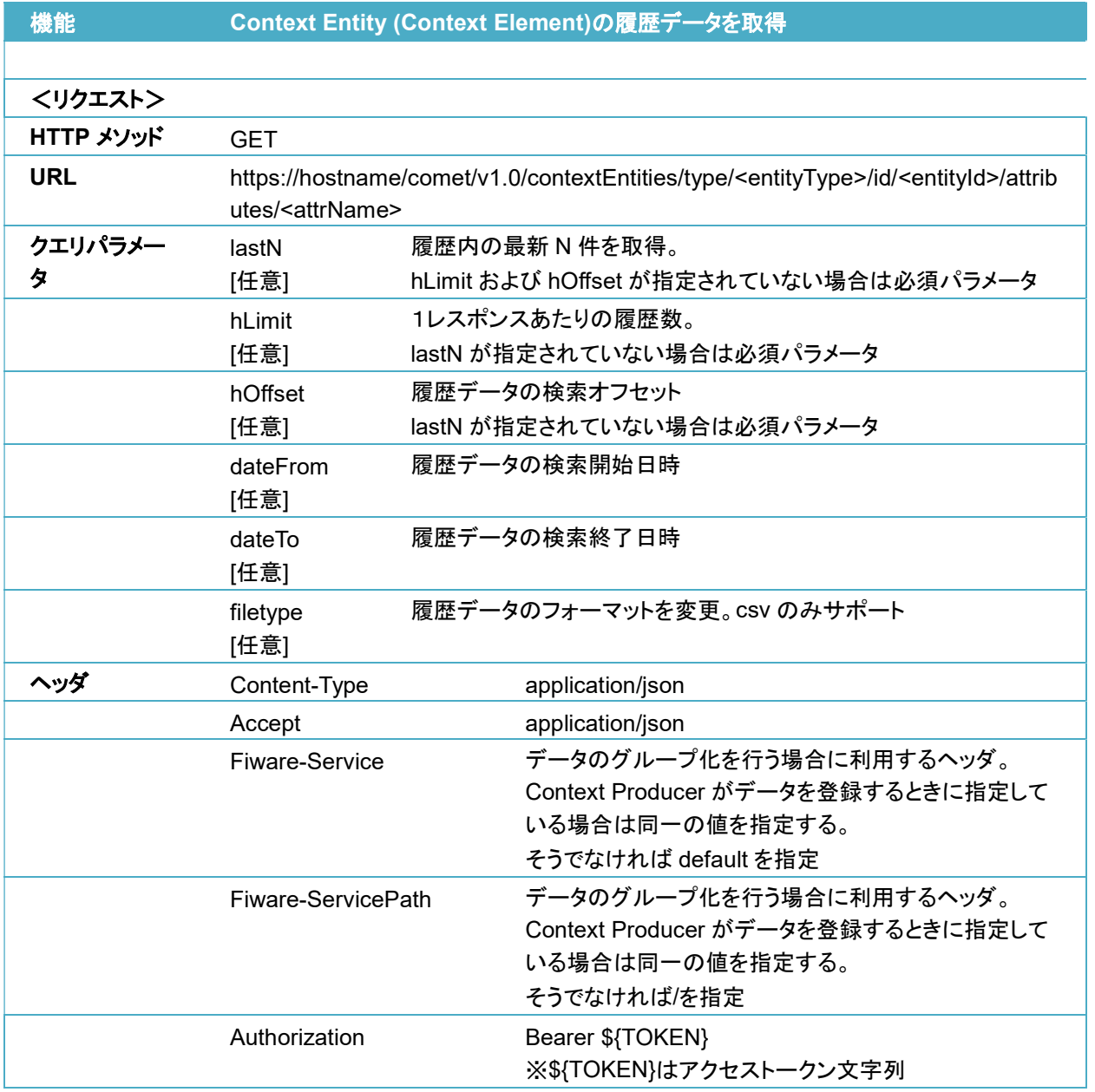

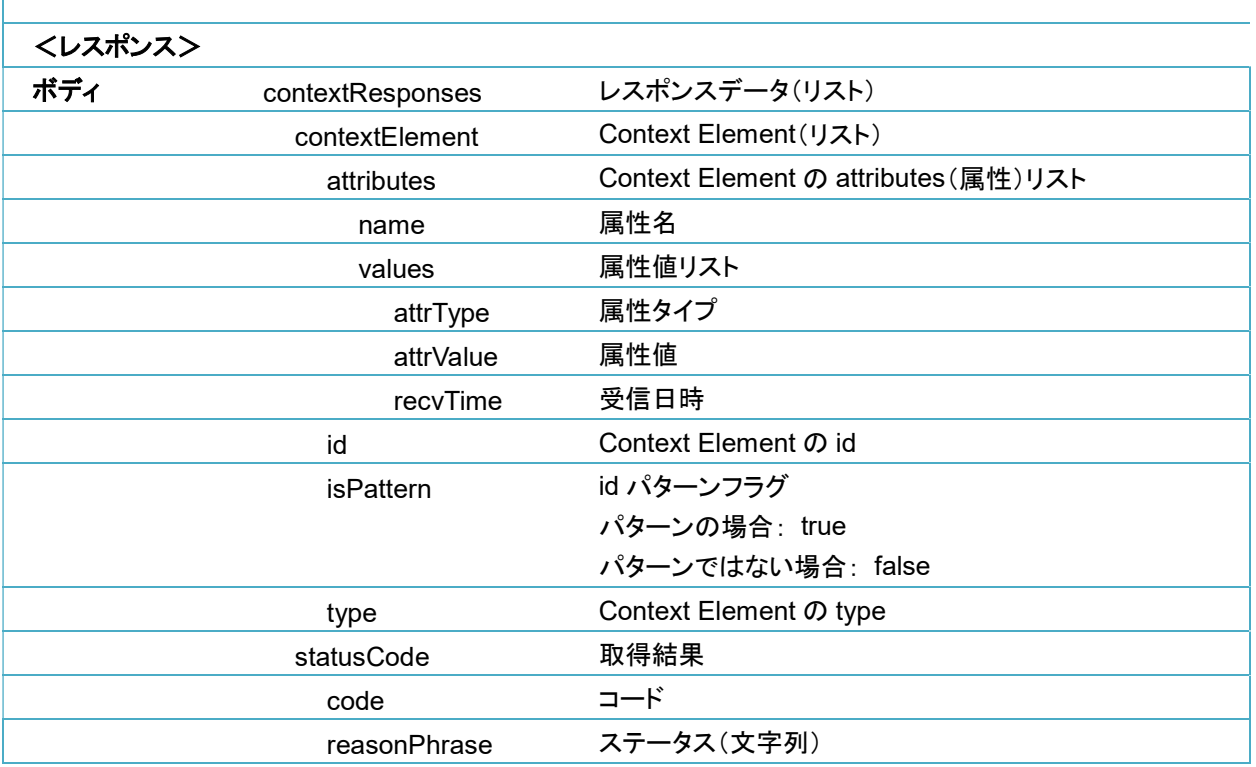

#### **/comet/v1.0/contextEntities**(統計データ)

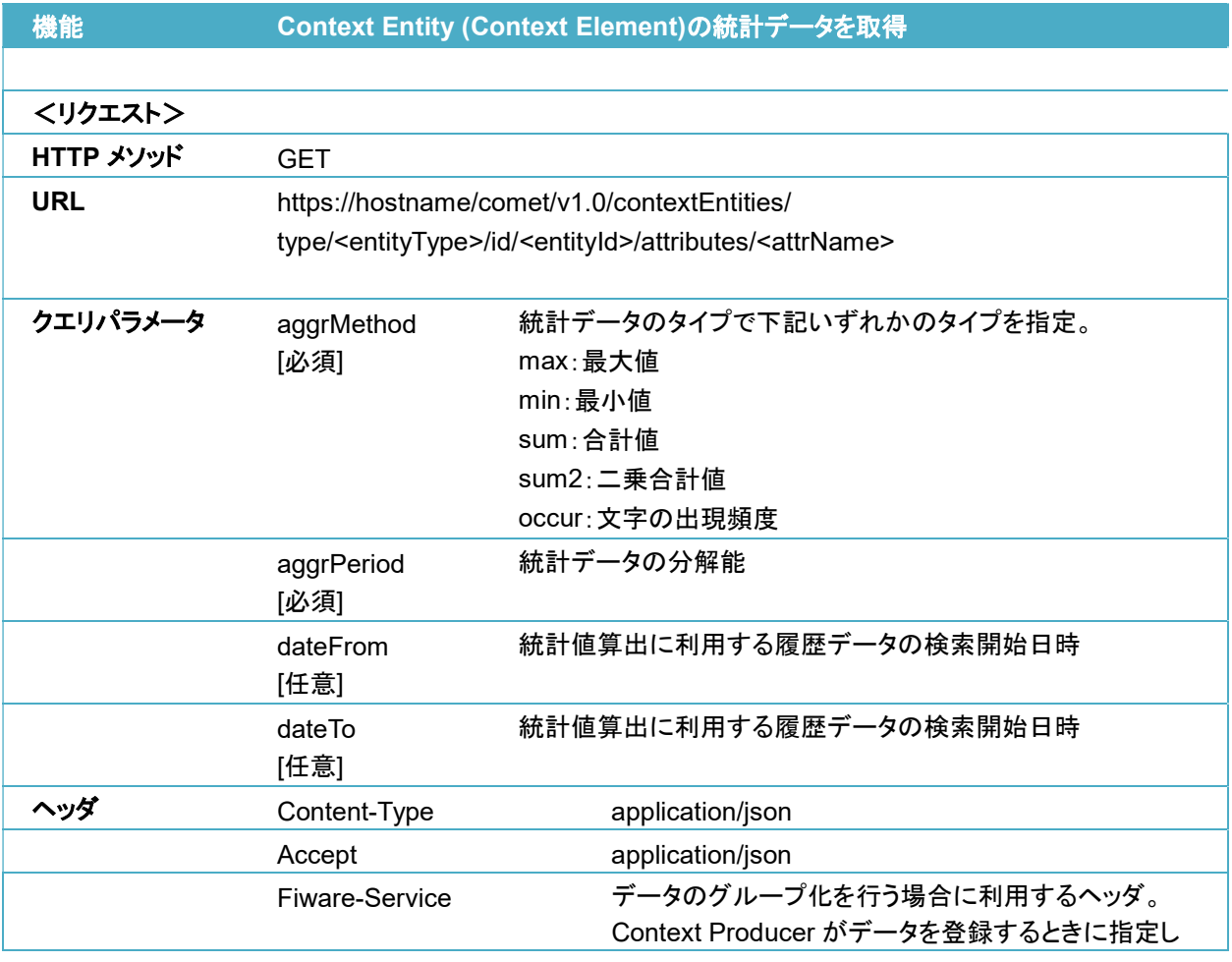

 $\overline{1}$ 

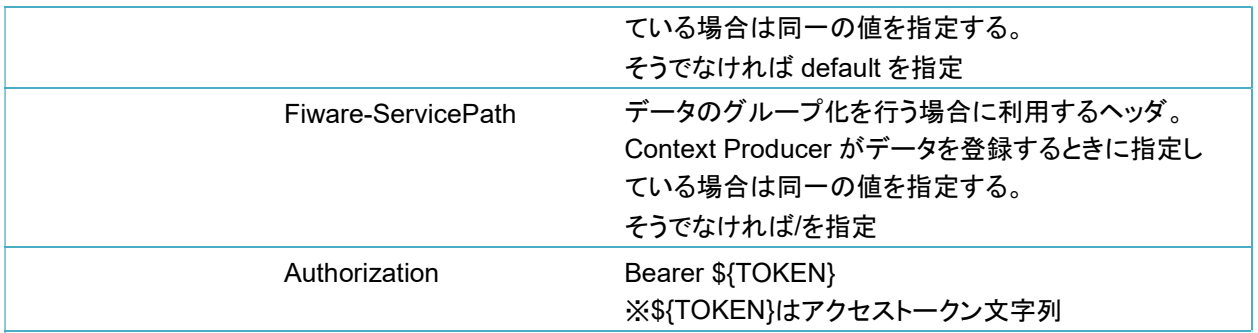

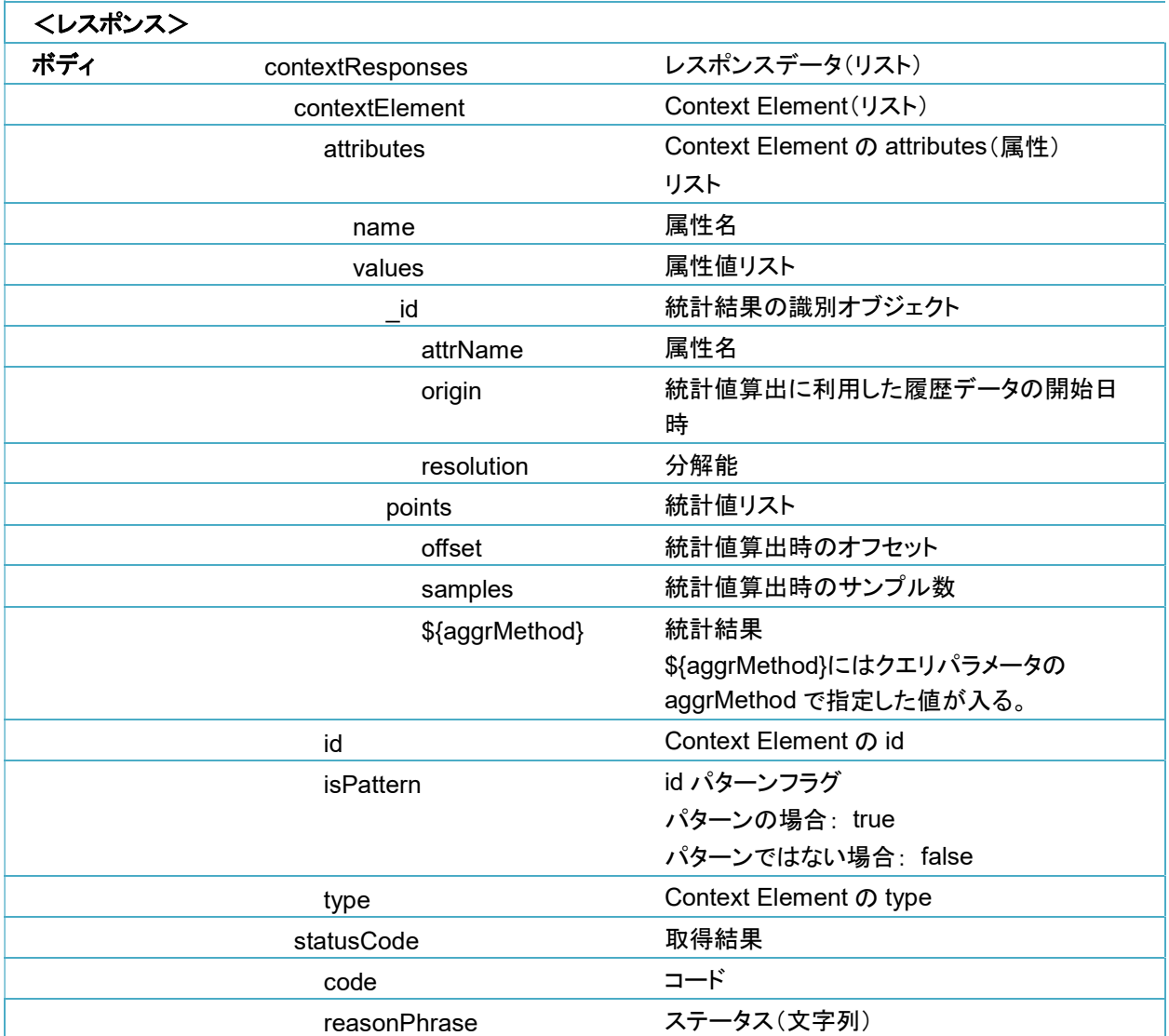

## 第4章 参考情報

#### 表 **4-1** 参考情報

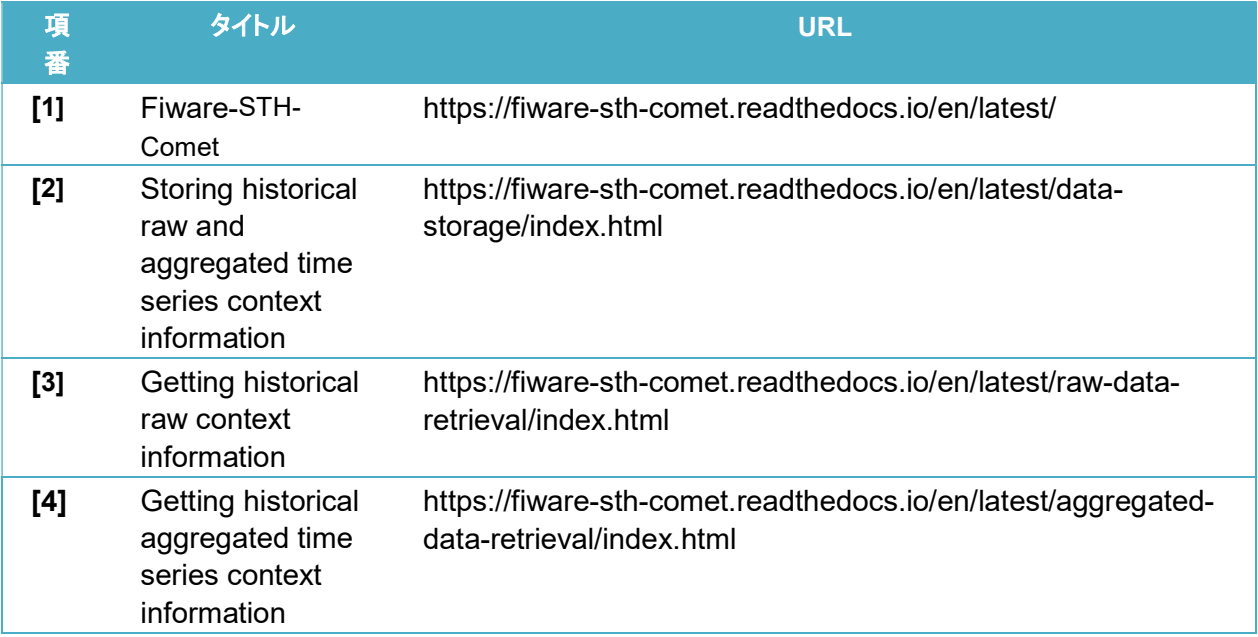